## THE GOLD ROAD TO COMPLIANCE

Helping authors navigate the NIH Public Access Policy

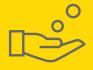

## START

Is your article funded by an NIH Institute or Center? **Click here** to find out.

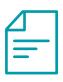

Ensure that you cite funding in the acknowledgements section of your manuscript.

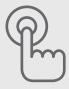

 $\exists$ 

Submit manuscript to chosen journal. If prompted, answer any funding questions.

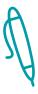

4

Sign and submit the copyright license agreement and enter NIH as your funder.

This is sent by Wiley's Author Licensing Service or by the journal's editorial office.

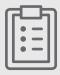

Complete the OnlineOpen Ordering Form, at which time you also submit payment.

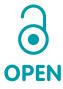

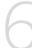

Upon online publication, the final version of your article will be made open access on Wiley Online Library.

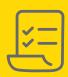

## FINISH

Upon publication in an issue, Wiley sends the PDF and XML version of your article to PubMed Central.